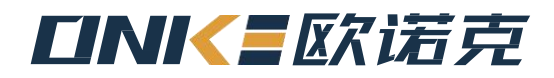

# DH系列伺服驱动器使用说明书 DH series ser vo driver operating manual

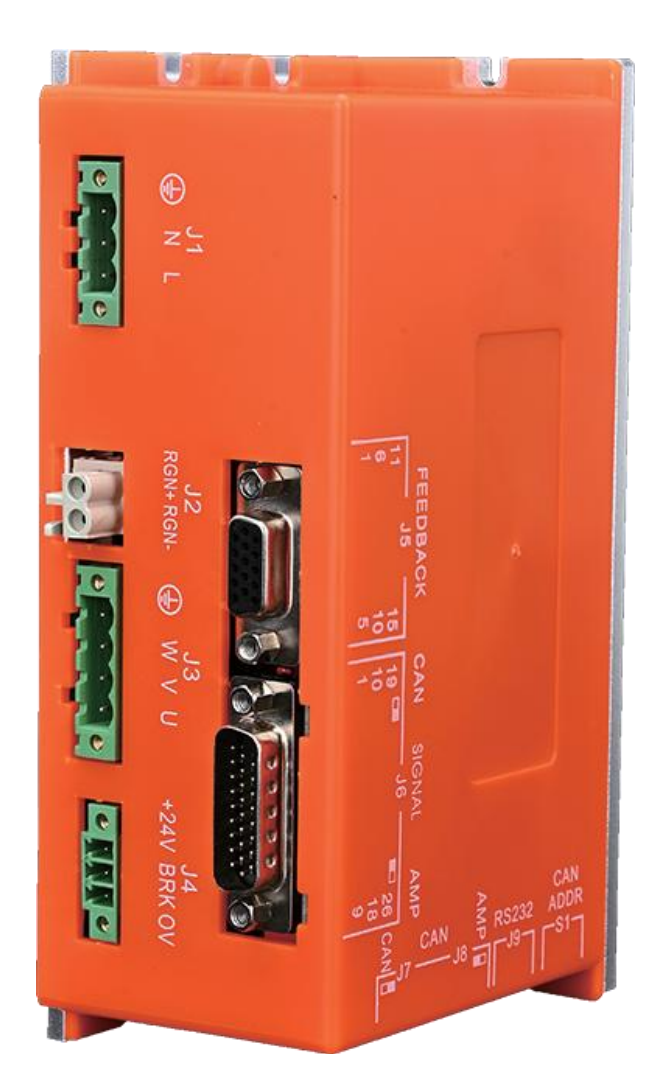

深圳市欧诺克科技有限公司

# DH系列伺服驱动器型号说明

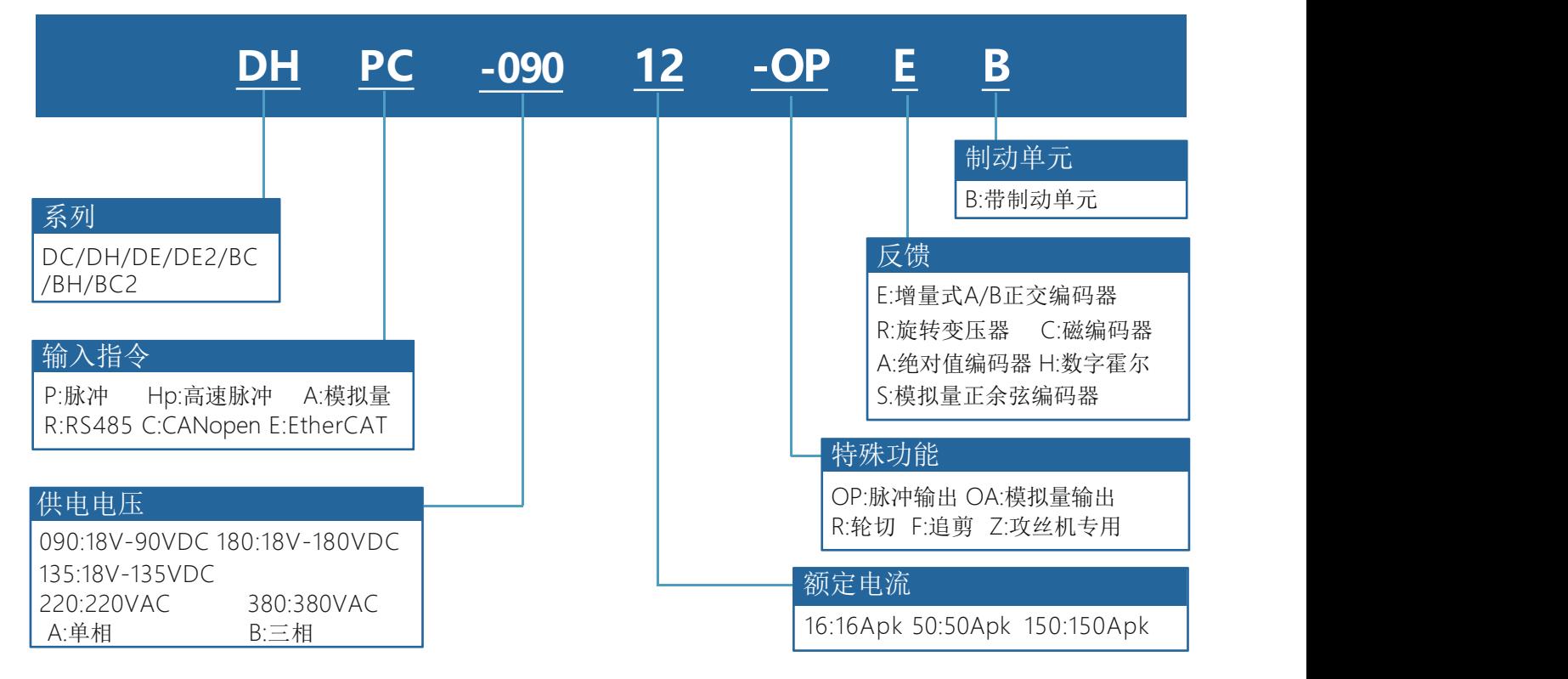

备注: 1.驱动器供电电压必须大于或者等于电机额定电压 2. 2000 2. 2. 2. 2. 2. 2. 2.驱动器的额定电流必须大于或者等于电机的额定电流

# DH系列驱动器规格汇总表

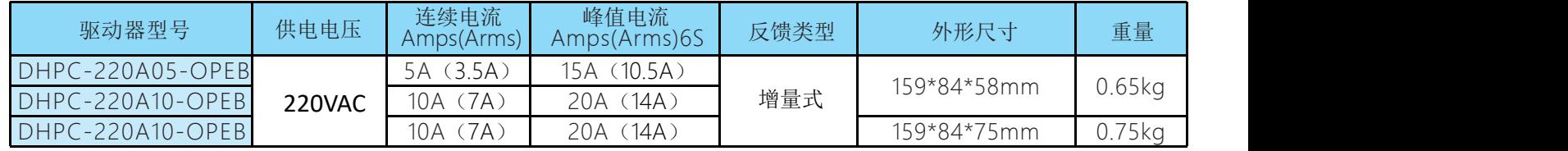

DH系列端子定义

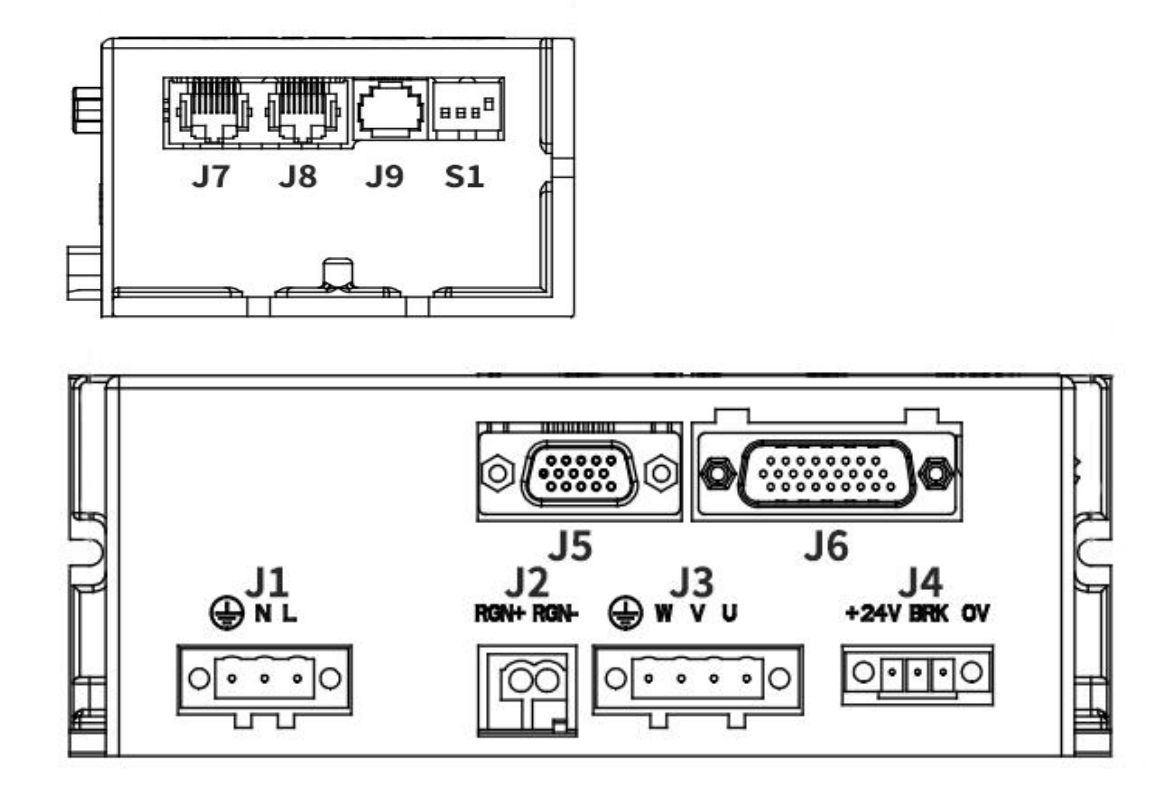

# DH系列外形尺寸图

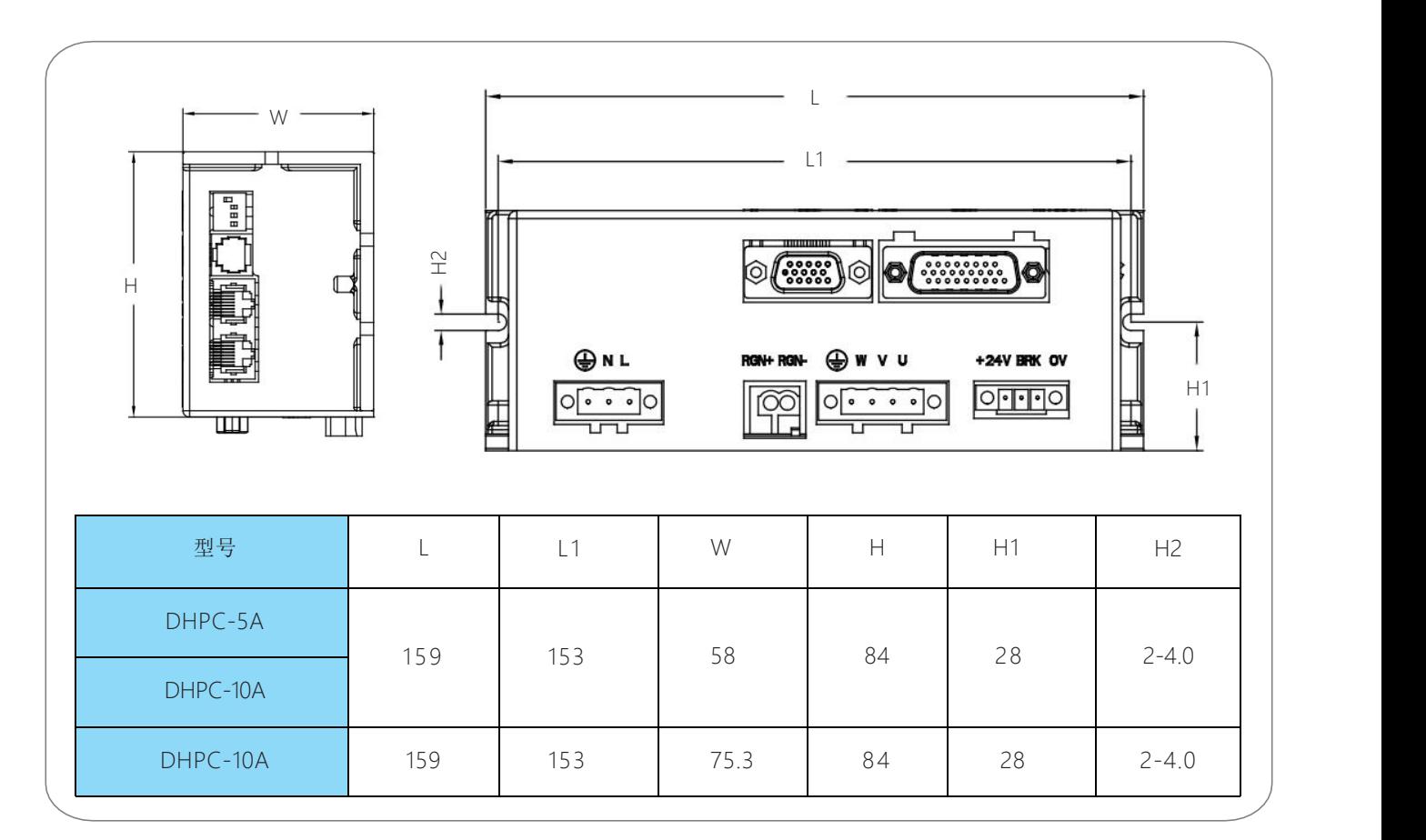

1、产品简介:

1. 概述

DH系列可编程智能伺服驱动器是一款 通用、高性能、直流供电、结构紧 凑的全数字伺服驱动 器。主要应用于直线(DDL)、力矩(DDR)、 音圈、有刷、无刷伺服电机的位置、 速度、转矩控 制。 它能以独立可编程控制 (Stand- alone)、外部控制、或分布式网络控制三种模式运行,可 支持增量编码器、模 拟量正余弦(Sin/Cos)编码器、旋转变压器 (Resolver)、数字霍尔反馈。

2. 技术特点

◆控制模式:位置,速度,转矩;

◆运动模式:电子齿轮,电子凸轮,比例联动,点到点;

◆可编程保护: 位置误差, 过流, 过压或欠压, I2t, 输出短路过载等多方位保护功能;

◆驱动电机类型:无刷电机、有刷电机、直线电机、音圈电机等;

◆位置反馈: 增量式编码器、霍尔、光栅尺, 模拟量正余弦(Sin/Cos)编码器、旋转变压器(外 加转换卡);

◆脉冲响应频率最高可达2MHz,具有数字滤波功能;

◆RS232 串行接口, 波特率可达115KB:

◆CAN2.0局域总线,兼容CANopen DS-402,波特率最高1MHz ;

◆电源电压: AC110-220V;

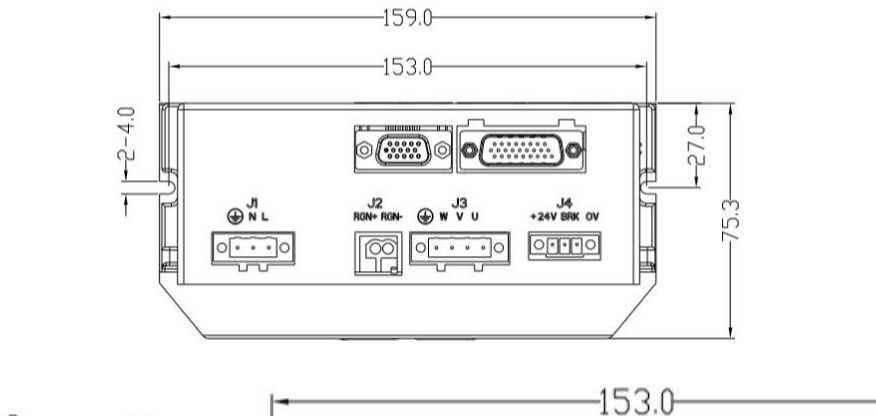

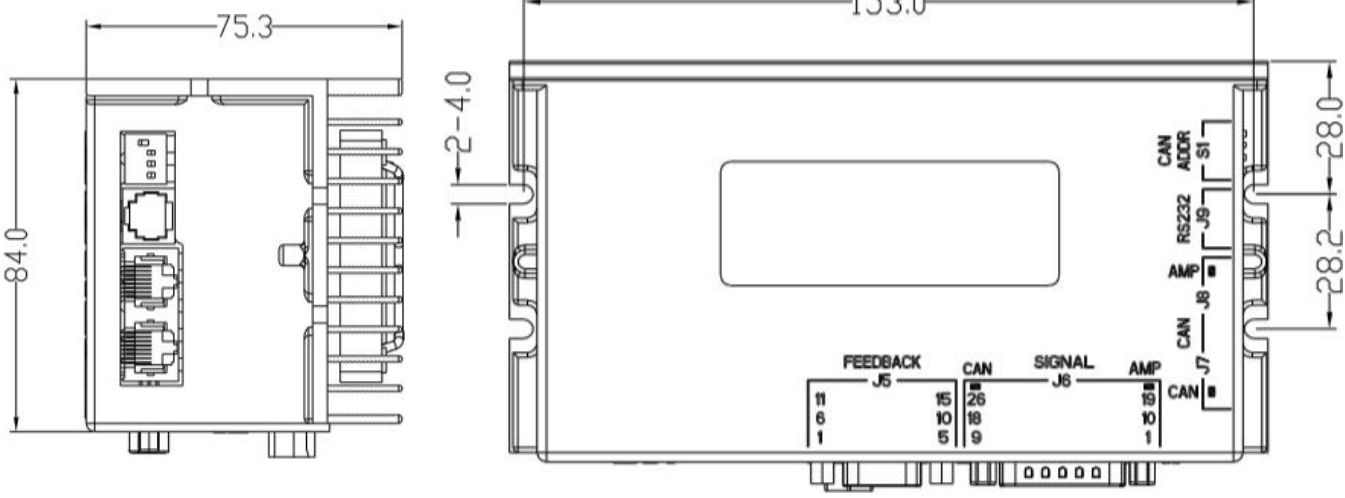

### 1.3 伺服驱动器电气规格

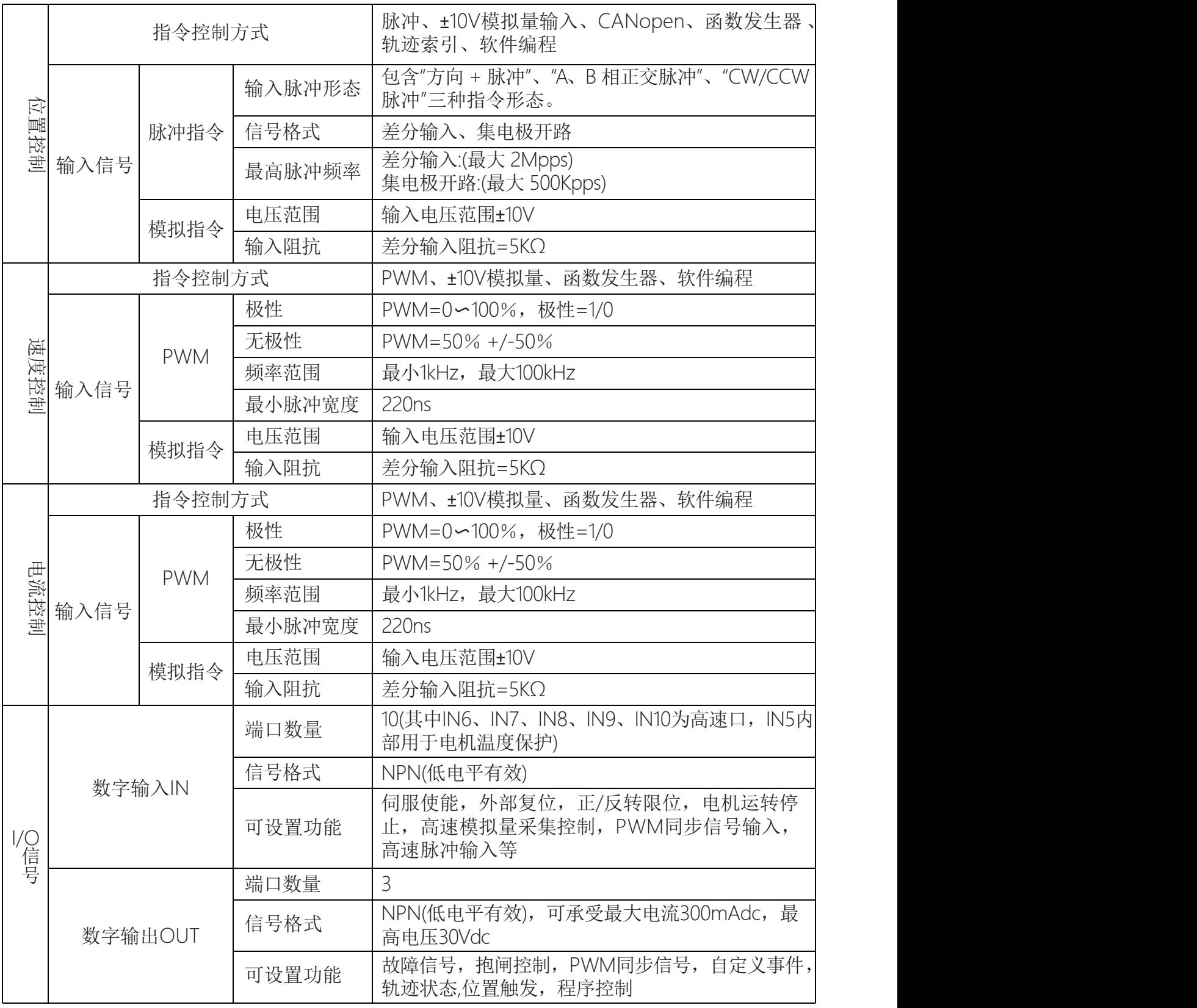

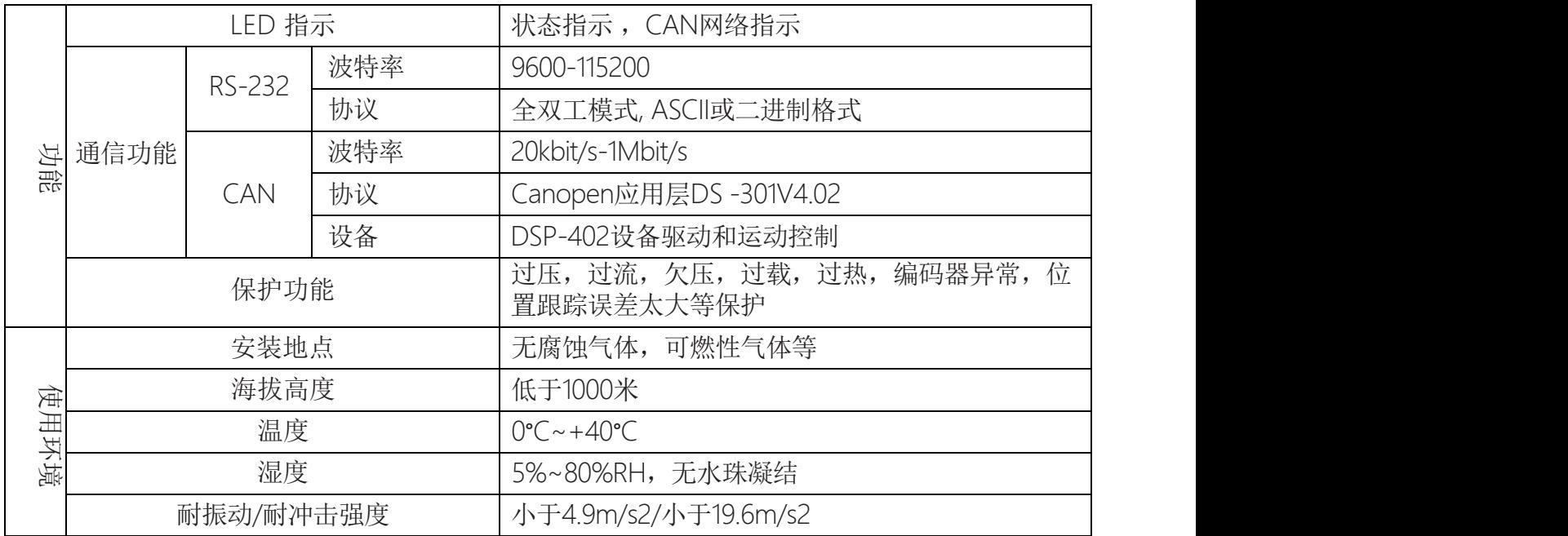

 $\oplus$ 

- 2、接线端口定义
- 2.1 主电源输入端子J1

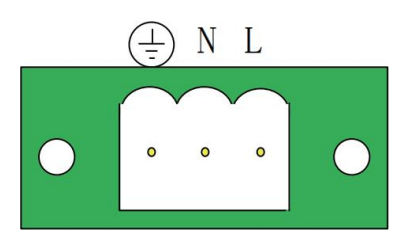

图2.1 欧规端子插座

2.2 制动电阻接口 J2

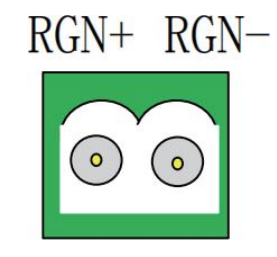

## 2.3 电机接线口J3

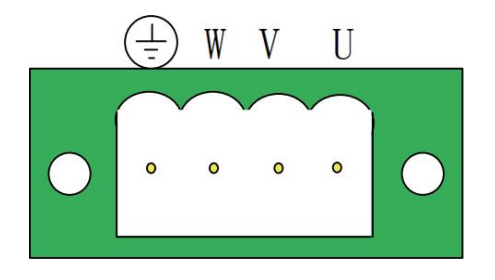

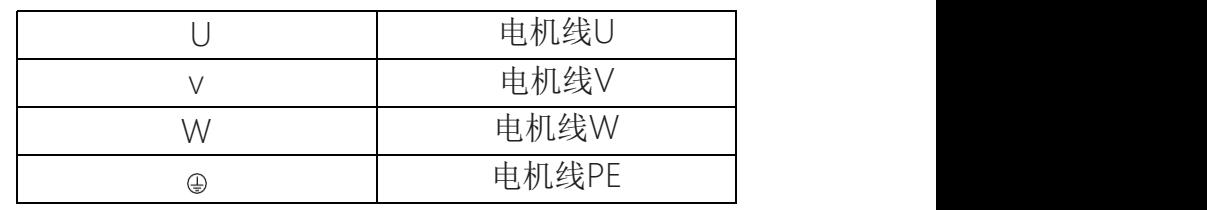

 $\frac{L}{N}$  220AC N and the second second second second second second second second second second second second second second second second second second second second second second second second second second second second second second se

地

## 2.4 电机编码器输入端子J4 控制电源输入端子

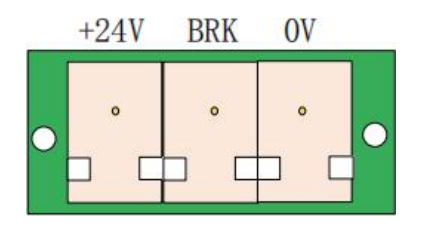

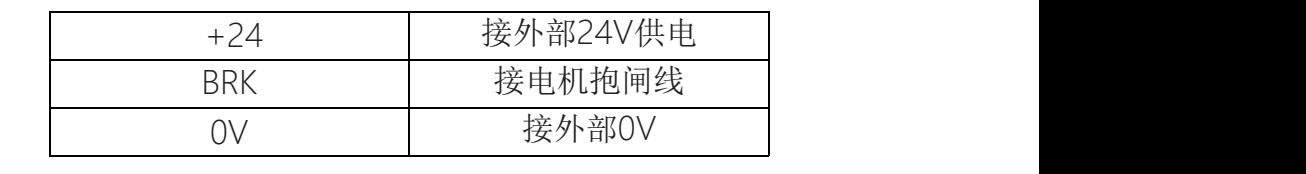

2.5 电机编码器输入端J5

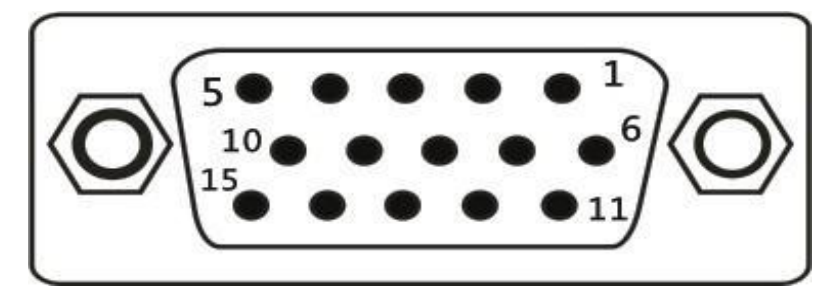

图 2.5.1 三排DB15母座

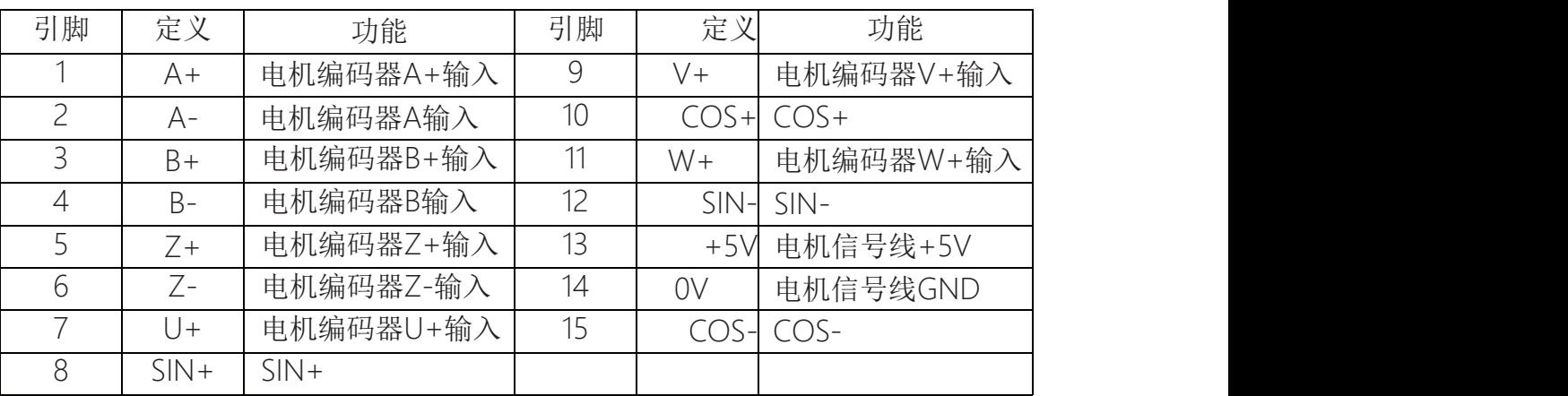

## 2.6 控制信号I/O端子J6

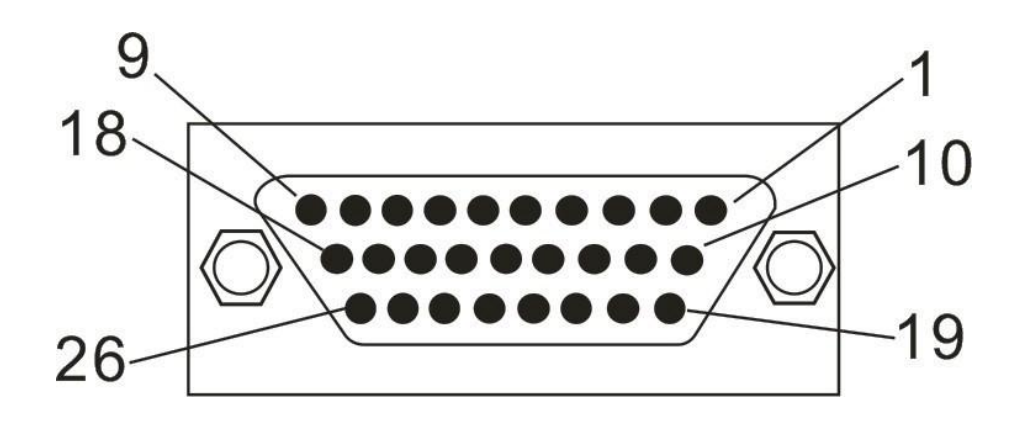

图 2.6 三排DB26母座

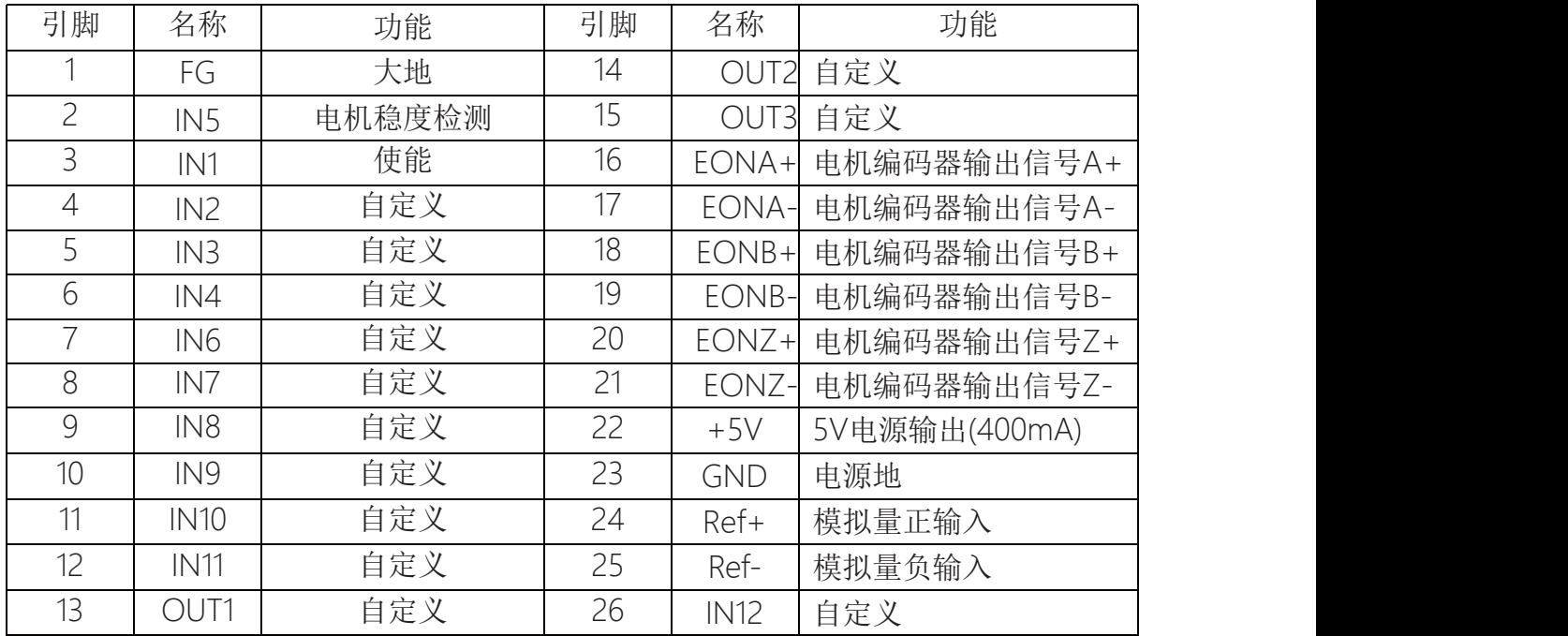

2.7 CAN通信端子J7&J8

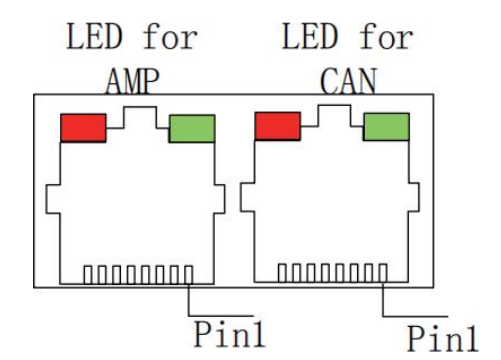

图2.7 RJ458针水晶头座

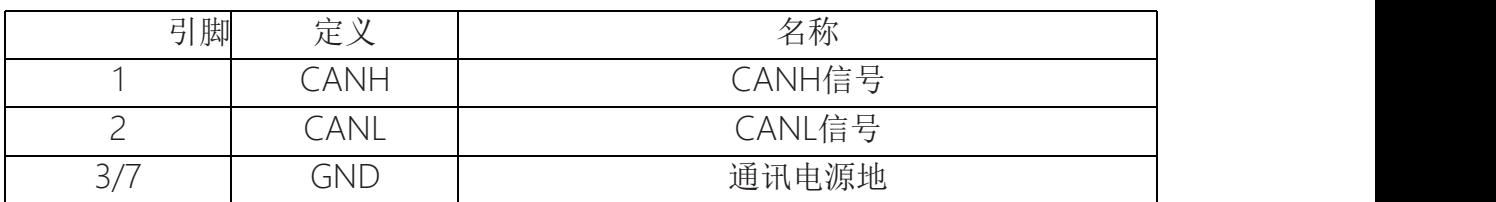

注:J4,J5 中两个RJ45端口定义相同,方便通信时桥接。

2.8 指示灯状态定义

2.8.1 驱动器状态指示灯(AMP)

红/绿双色LED灯通过颜色的变化、是否闪烁,来告诉我们驱动器的状态。可能的情况有:

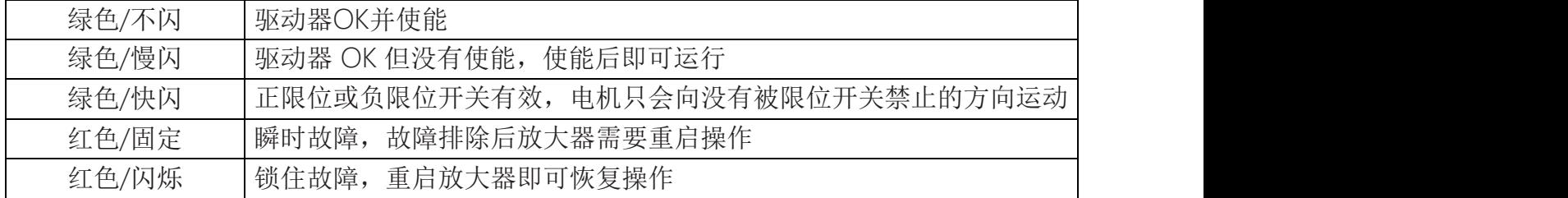

#### 2.8.2 CAN通信指示灯(CAN)

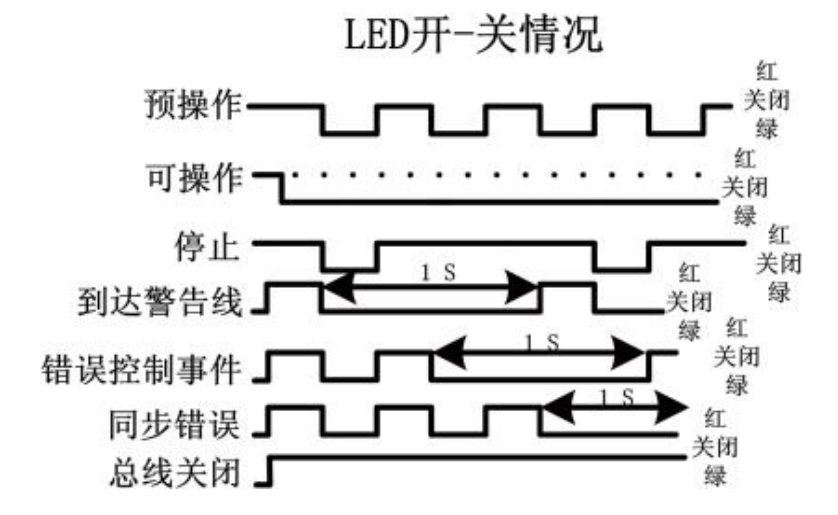

2.9 串行通信端子J9

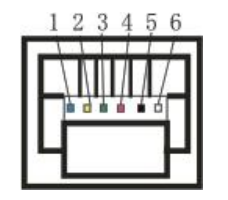

图 2.9 RJ11 6针水晶头座

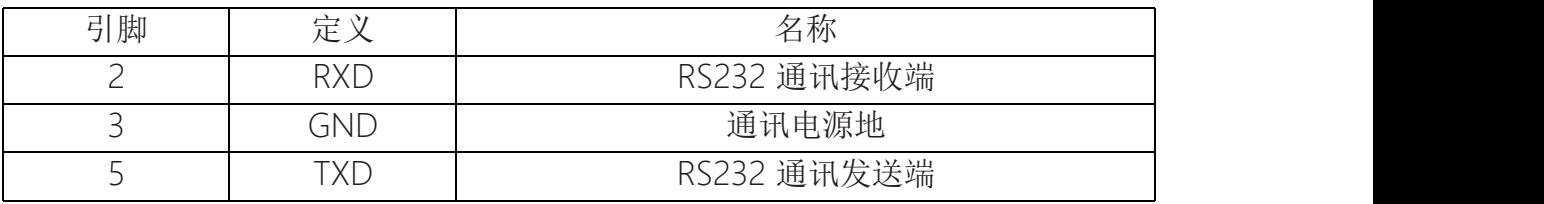

2.10 SW 驱动器CAN地址拨码开关

当软件上设置选择是用外部拨码开关时,本开关拨码有效。开关编码按照BCD码顺序,拨 码拨到ON时有效。

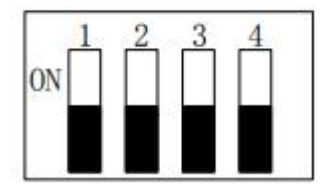

SW拨码开关对应站号

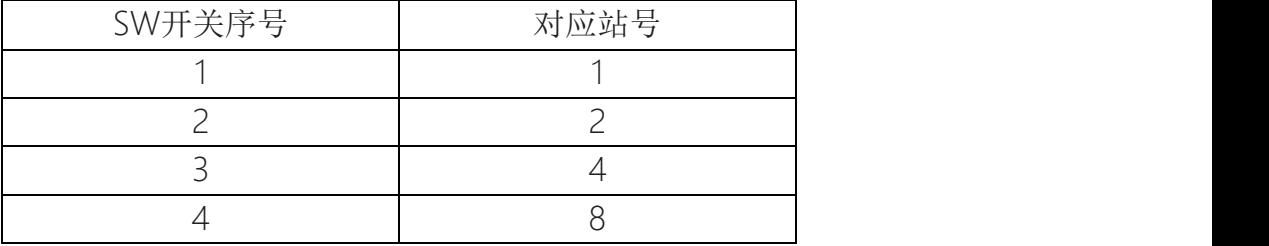

例如要设置站号为3,就是SW开关的1,2拨到ON其他为off,1+2=3;如果要设置站号是12, SW开的3, 4拨到ON, 其他为ooff, 4+8=12

3、 控制端口硬件说明

3.1 RS-232通讯(RXD, TXD, GND)

串行端口为全双工、三线制(RXD, TXD, GND)RS-232, 从9600到115200波特率, 通过调机软 件或串口调试工具使用接线端子为J6,调试线如下图

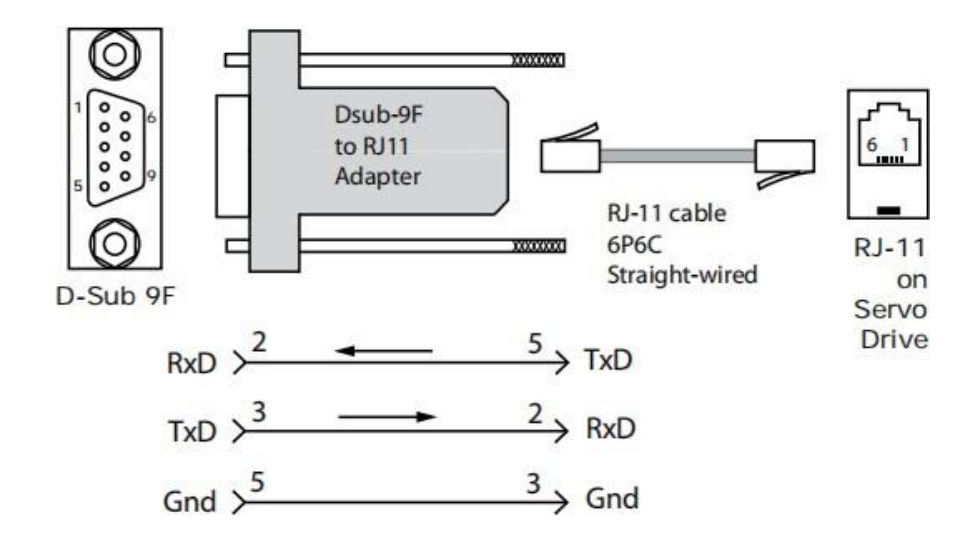

#### 3.2 CAN总线(CANH,CANL,GND)

CAN 总线基于CAN V2.0B物理层上,CAN物理层信号有CANH、CANL和GND,采用CANope协 议进行通信。电气接口采用TJA1051高速收发器。驱动器CAN通信的物理地址范围为0~127,默 认地址为0。可通过RS-232通信端口进行地址更改,复位或重启驱动器生效。通过CAN通信接 口,可实现一个数据高速率和低成本多轴运动控制系统的非常有效的组合。接线端子为CN5。

CAN网络可以如下图连接:

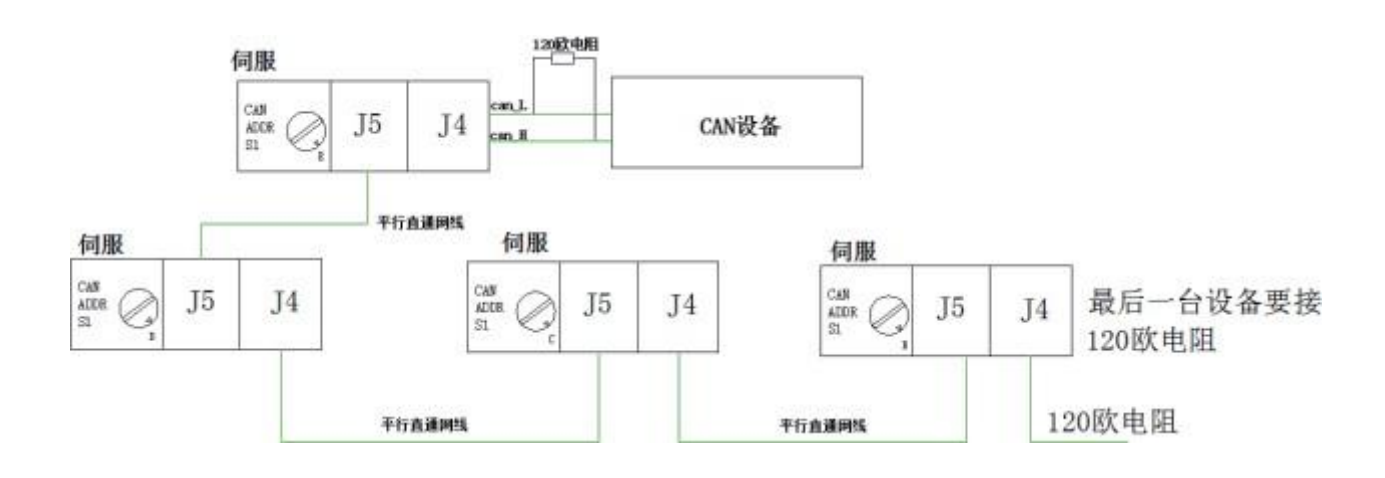

3.3 模拟量信号输入(Ref+,Ref-)

±10Vdc差分模拟量输入,最大输入电压±10Vdc,输入阻抗约5.36k,分辨率12位。该模拟量信 号可用于转矩、转速、位置控制。

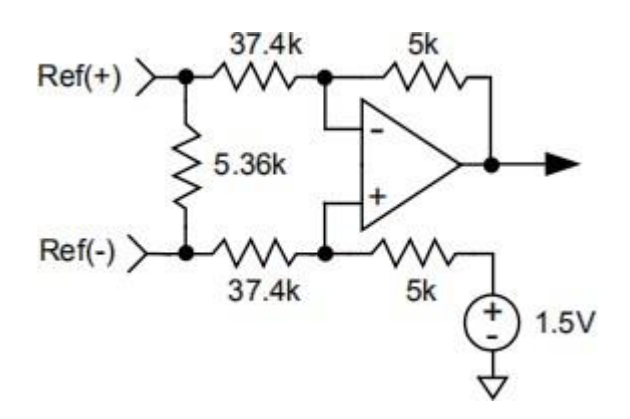

图 3.3.1 模拟量硬件输入电路

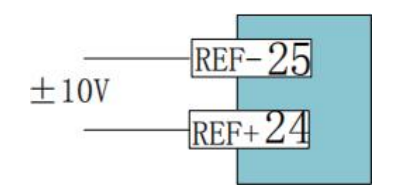

图3.3.2 外部电源模拟量输入接线 图3.3.3 内部电源模拟量输入接线

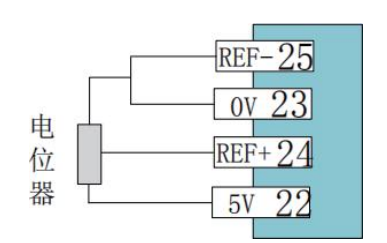

#### 3.4 数字输入信号

DC 系列伺服具有12个数字输入口,11个具备可编程的功能,驱动的功率PWM输出及安全使能 固定由IN1控制,通过这个端口可实现功率电路的硬件切断。

根据控制器的端口功能以及硬件RC滤波时间,输入信号端口分为通用输入端口以及高速输入端 口,每个端口的功能都可采用编程更改。

3.4.1 通用输入信号端子(IN1、IN2、IN3、IN4、IN5)

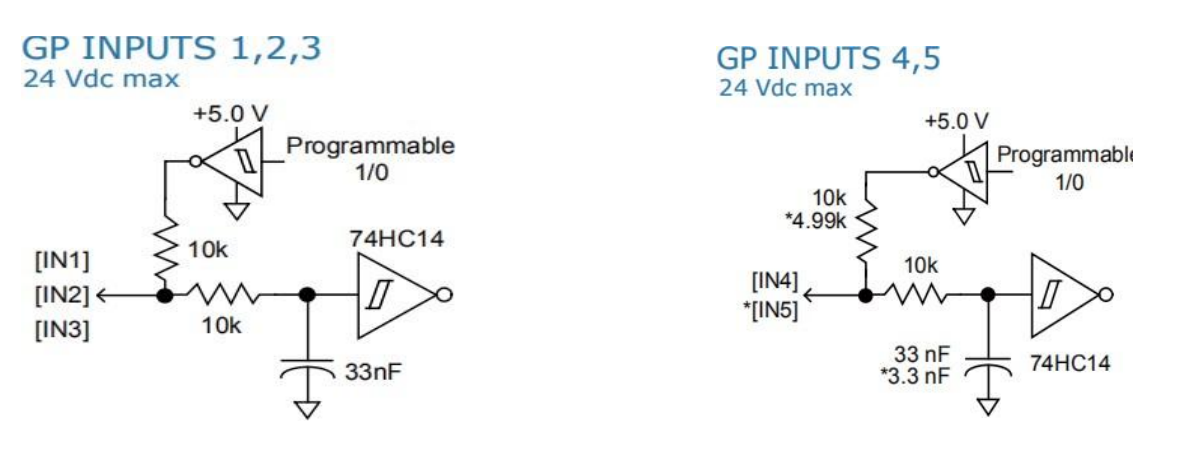

图3.4.1 IN1- IN3硬件输入电路 9 0 0 0 0 2 2 2 2 2 1N4- IN5硬件输入电路

IN1、IN2、IN3、IN4、IN5为通用输入信号端子,控制逻辑及功能可通过编程设置。IN1固定用 于驱动器的使能控制, IN5主要用于电机温度保护输入, 通过软件参数设置高/低电平生效。

IN6、IN7、IN8、IN9、IN10 为高速输入端子,除了可作为常规通用端子使用外,还可以作为高 速脉冲输入,脉冲输入口固定为(IN9,IN10)

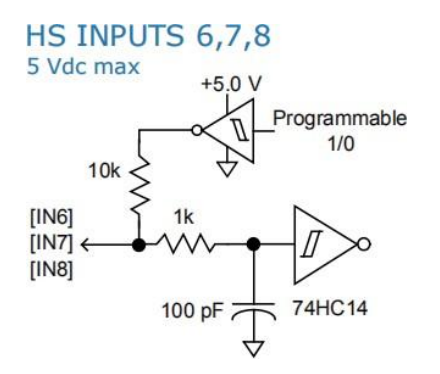

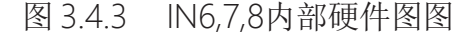

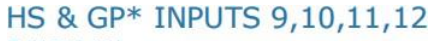

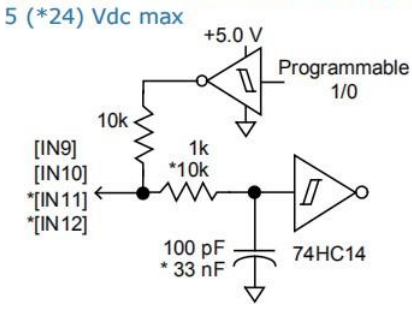

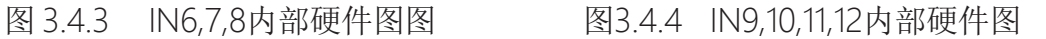

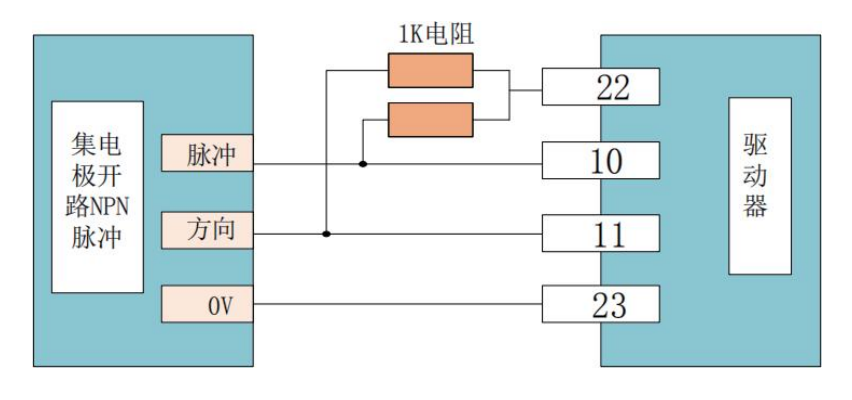

图 3.4.5 集电极开路NPN脉冲输入图

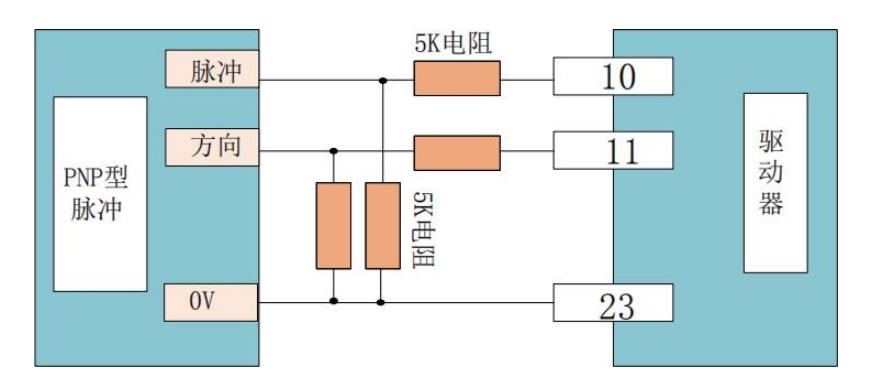

图 3.4.6 PNP脉冲输入图

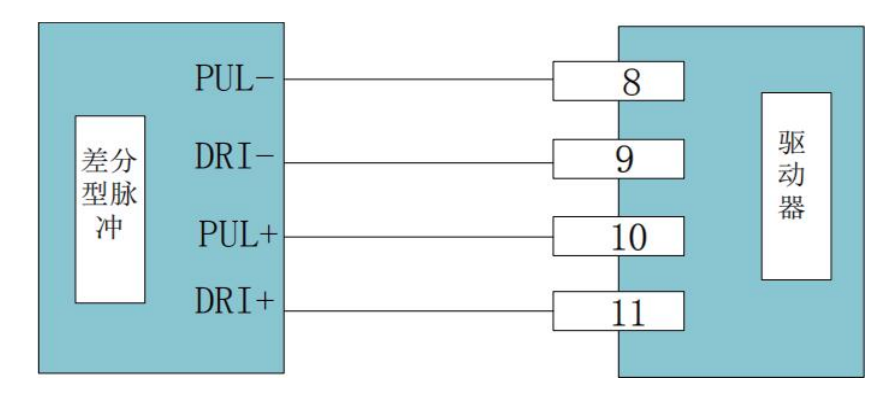

图 3.4.7 差分脉冲输入图

#### 3.5 数字输出信号

DC系列驱动器具有3个数字输出口,数字输出IO端口采用MOSFET开路输出,内部通过二极管 串联1k电阻的方式上拉至5V,端口可承受电压至24Vdc,电流最大可承受300mAdc。端口的输 出功能可根据内部编程更改。

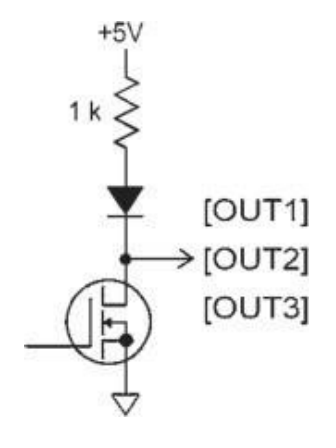

图 3.5 数字输出硬件电路

3.5.1 电机抱闸制动

数字输出端口OUT4可以设置成电机抱闸制动控制,因为OUT4内部已经有了续流二极管所以外 面不需要加。在没有故障及电机使能的情况下给制动器通电松开抱闸,在有任何故障的情况下 迅速断开制动器电源将电机停止。

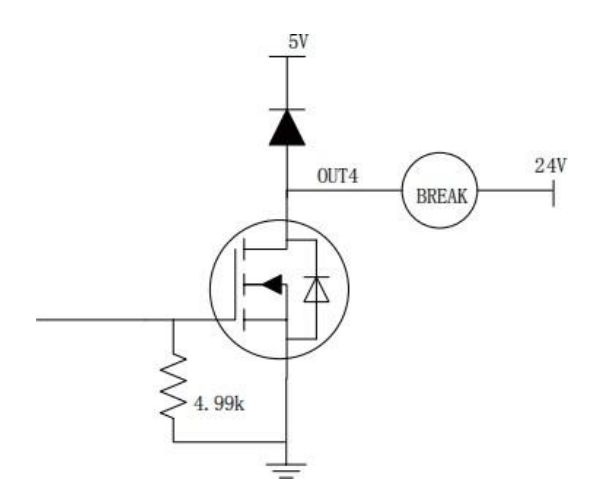

图 3.5.1 电机抱闸制动器外接电路

3.6 PWM信号输入

可通过PWM信号对电机进行转速、转矩控制,包括单端PWM占空比+方向信号和单端PWM占 空比±50%调制。

3.6.1单端PWM占空比=0~100%脉冲控

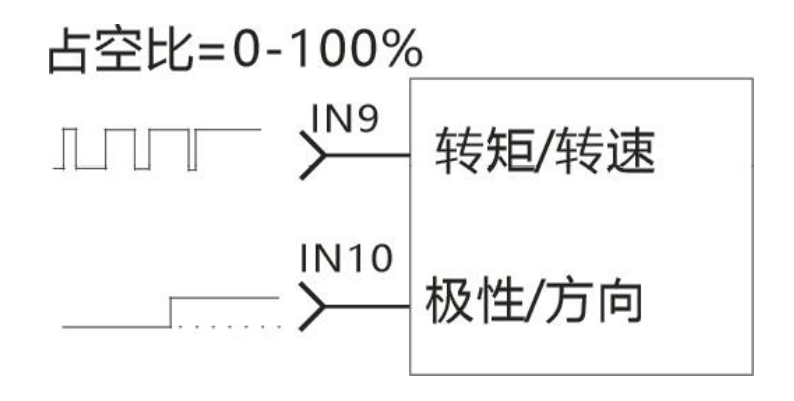

图 3.6.1 100%占空比+方向控制

3.6.2 单端PWM占空比=50%±50%脉冲控制

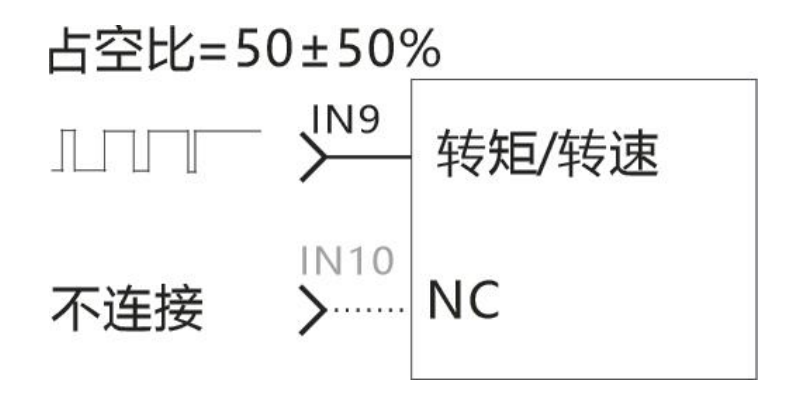

图 3.6.2 50%±50%占空比控制

4、驱动器参数设定

DC系列驱动器可以通过RS232串口,通过调机软件可以参数设置、监控电机状态、采集数据波 形等。快速直观的完成系统调试。详细使用请查看调试软件的使用说明。

5、 系统接线图

5.1 典型接线图

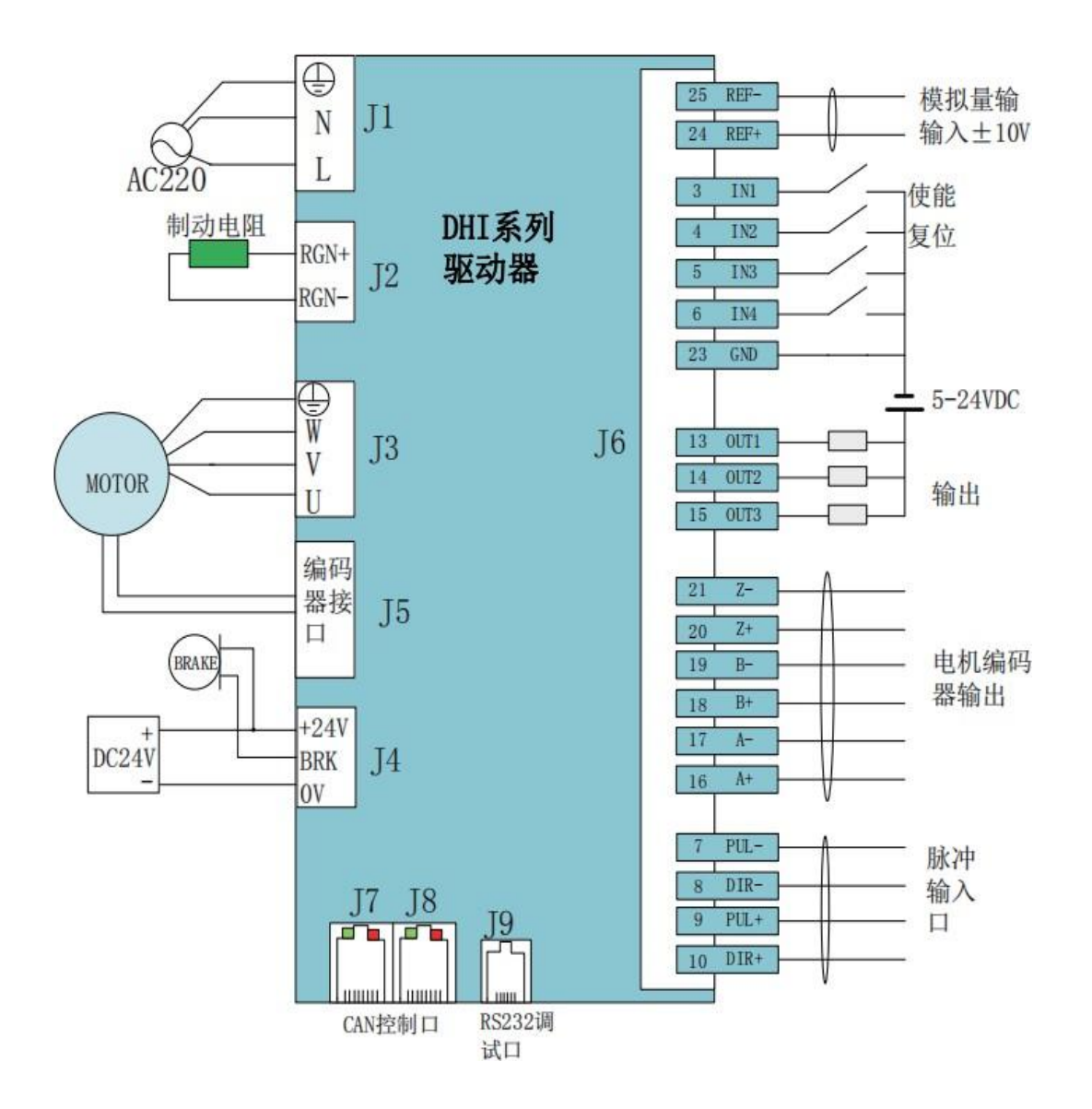

说明:

1.输入端子IN1,IN2,IN3,IN4,IN5,IN11,IN12是普通端口可以接收NPN和PNP的信号, 最高输入电压24V

2. IN6,IN7,IN 8,IN9,IN10是高速输入口,最高输入电压5V